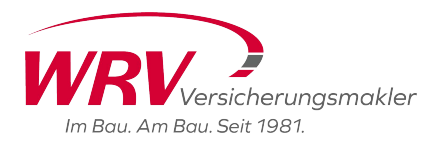

## **Haben Sie Fragen?**

Telefon: 05546/9711-0 Telefax: 05546/9711-27 zentrale@wrv81.de www.wrv81.de

# **SCHADENANZEIGE SACHVERSICHERUNG**

#### **ANGABEN ZUM VERSICHERUNGSNEHMER (VN) & VERTRAG**

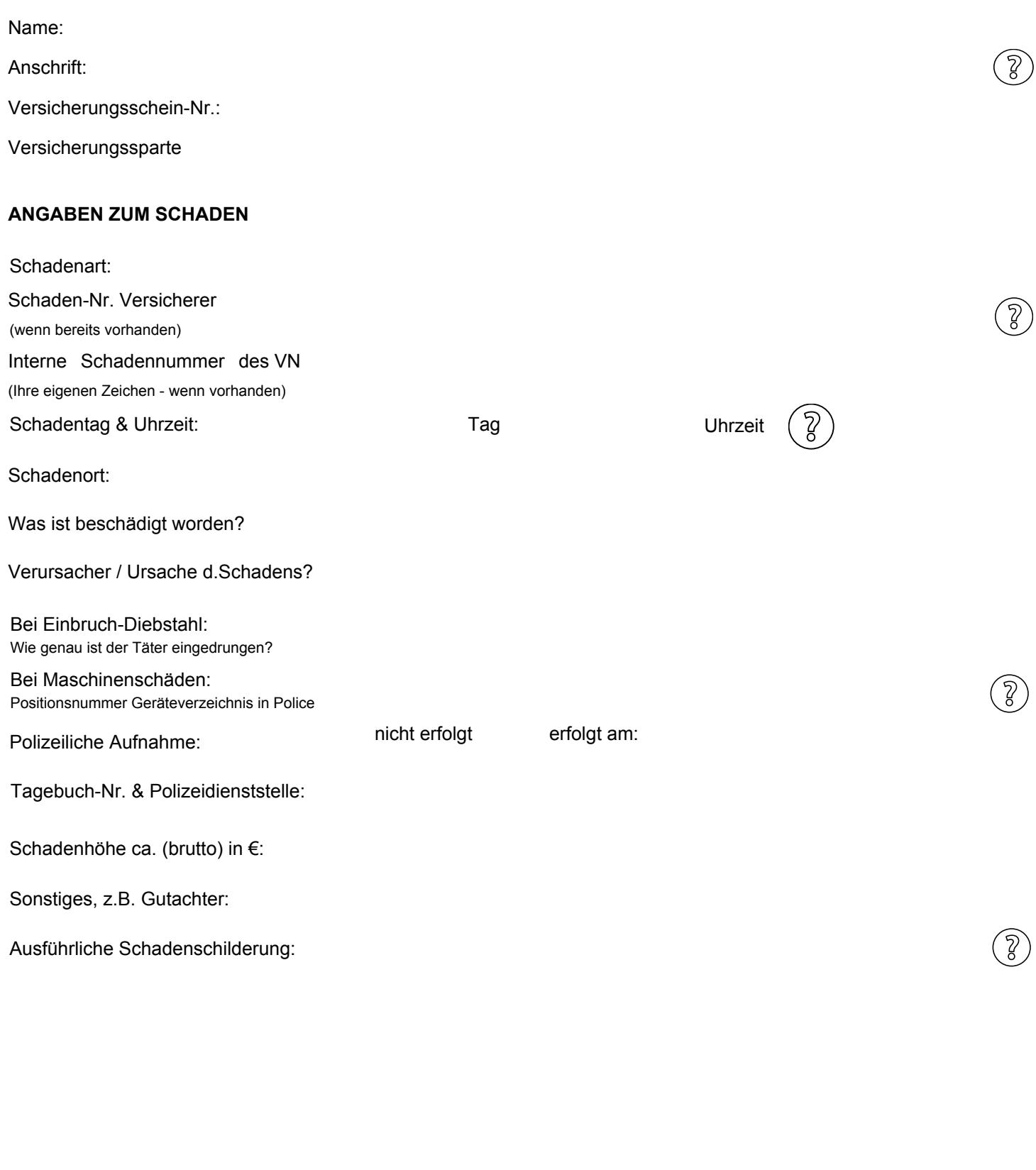

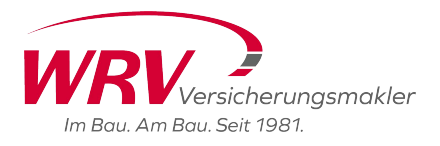

#### **SONSTIGE ANGABEN**

### **Haben Sie Fragen?**

Telefon: 05546/9711-0 Telefax: 05546/9711-27 zentrale@wrv81.de www.wrv81.de

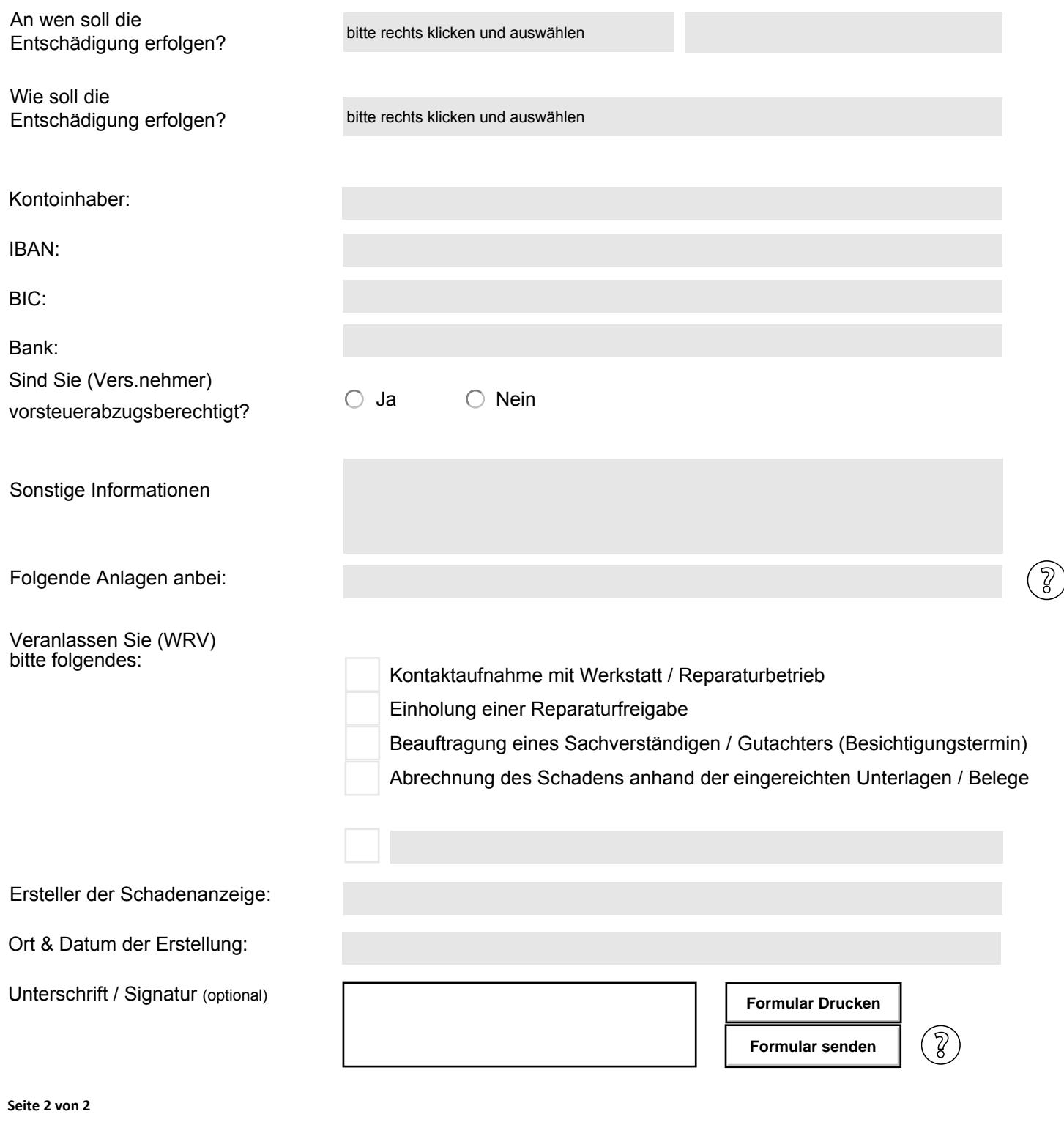

**WRV GmbH** Sach- / Kompositversicherungen

Angerweg 11-13, 37127 Scheden Geschäftsführung Dennis Rüngeling, Tina Salović Telefon: 05546/9711-0 Telefax: 05546/9711-27 zentrale@wrv81.de www.wrv81.de

Sitz der Gesellschaft: Scheden Registergericht: Göttingen Handelsregister: HRB 112224 Steuer-Nr. 20/200/51316